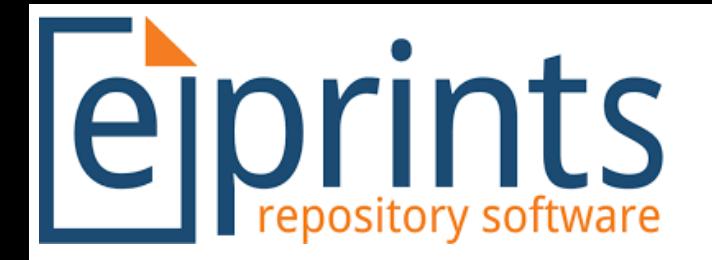

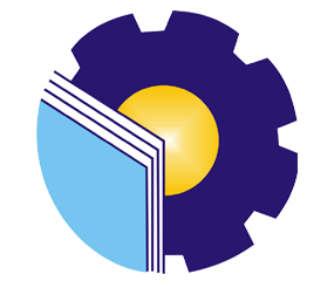

# **Panduan Unggah Mandiri TA/SKRIPSI**

# **Sistem Repository UPT.Perpustakaan Politenik Negeri Bengkalis**

**Untuk Mahasiswa**

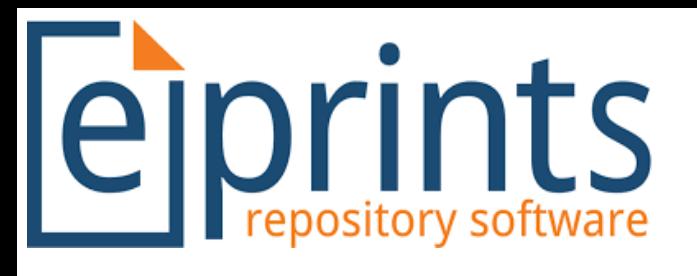

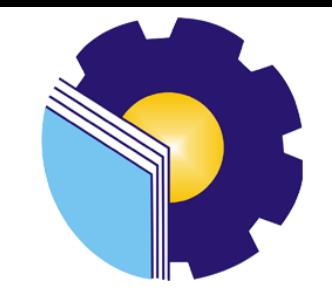

# **Ketentuan**

# **User & Password yang sudah terdaftar**

- **Apabila belum mendapatkan akun/user harap menghubungi petugas Perpustakaan**
- **Manfaat memiliki akun /user**
	- **1. Dapat mengakses seluruh koleksi yang terdapat di repository UPT. Perpustakaan Politeknik Negeri Bengkalis**
	- **2. Upload KTI (TA/Skripsi,Laporan Kerja Praktek, Jurnal/Artikel)**

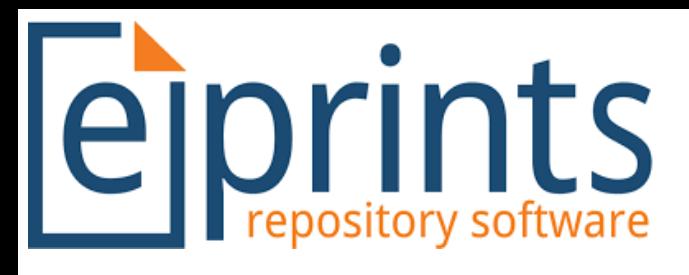

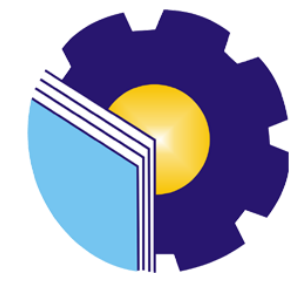

# **• Kriteria file:**

# **1. Type Upload File TA/SKRIPSI**

**Pada upload TA/Skripsiwajib memiliki kelengkapan file seperti berikut sesuai ketentuan dari rama ristekbrin (lembaga pengindeks repositoy Perguruan tinggi Indonesia)**

## **Kriteria umum**

- **1. Karya Ilmiah wajib hasil tulisan sendiri bukan plagiat karya orang lain**
- **2. Halaman pengesehan cap basah, Pernyataan Keaslian (Materai), dan Lampiran wajib hasil dari SCAN bukan hasil Photo Camera Handphone**
- **3. Tulisan,gambar,tabel,dokumentasi,dll harus jelas dan dapat dibaca**
- **4. Menggunakan CD/DVD tidak dibenarkan menggukan flash Disc**
- **5. Seluruh File Berbentuk PDF**

## **Kriteria Khusus**

- **1. Abstract (Diutamakan yang berbahasa Inggris)**
- **2. Bab I Pendahuluan**
- **3. Daftar Pustaka**
- **4. Full Text**

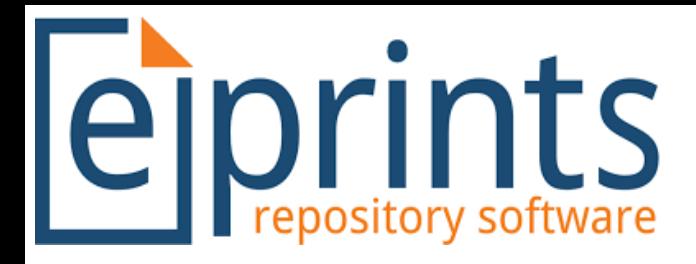

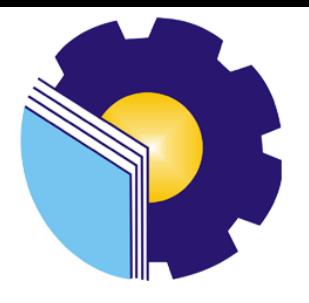

**5. Diberi Bookmark untuk ke Empat File tersebut, panduan pembuatan Bookmark dapat dilihat pada link :** 

**Panduan Pembuatan Bookmark dapat didownload :<http://eprints.polbeng.ac.id/169/>**

#### **6. Rename setiap file seperti dibawah ini**

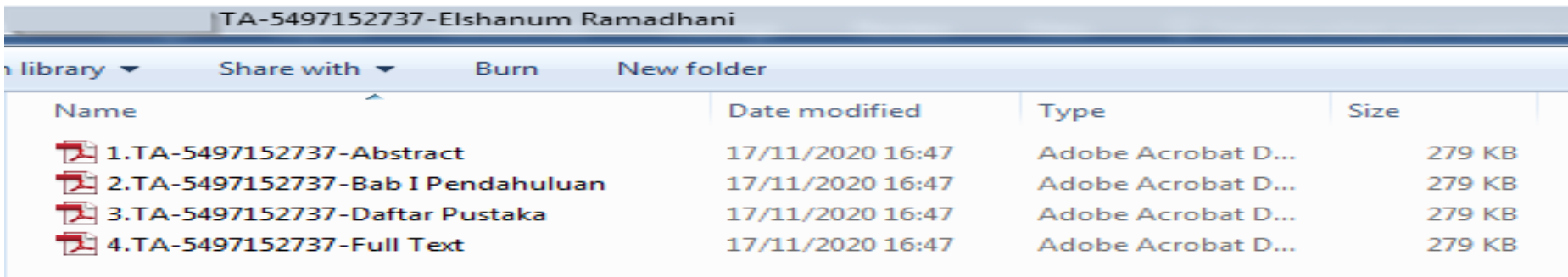

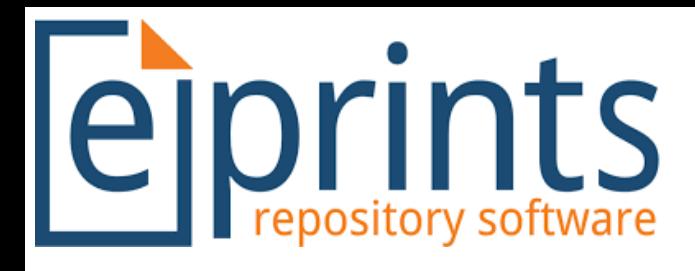

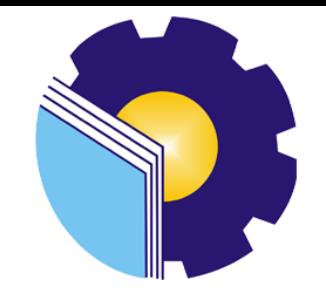

## **2. Alur Upload**

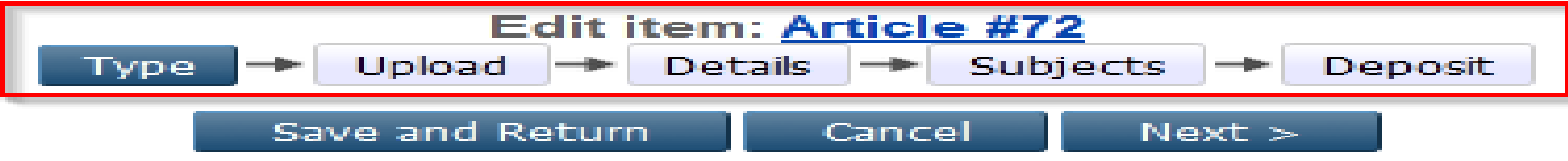

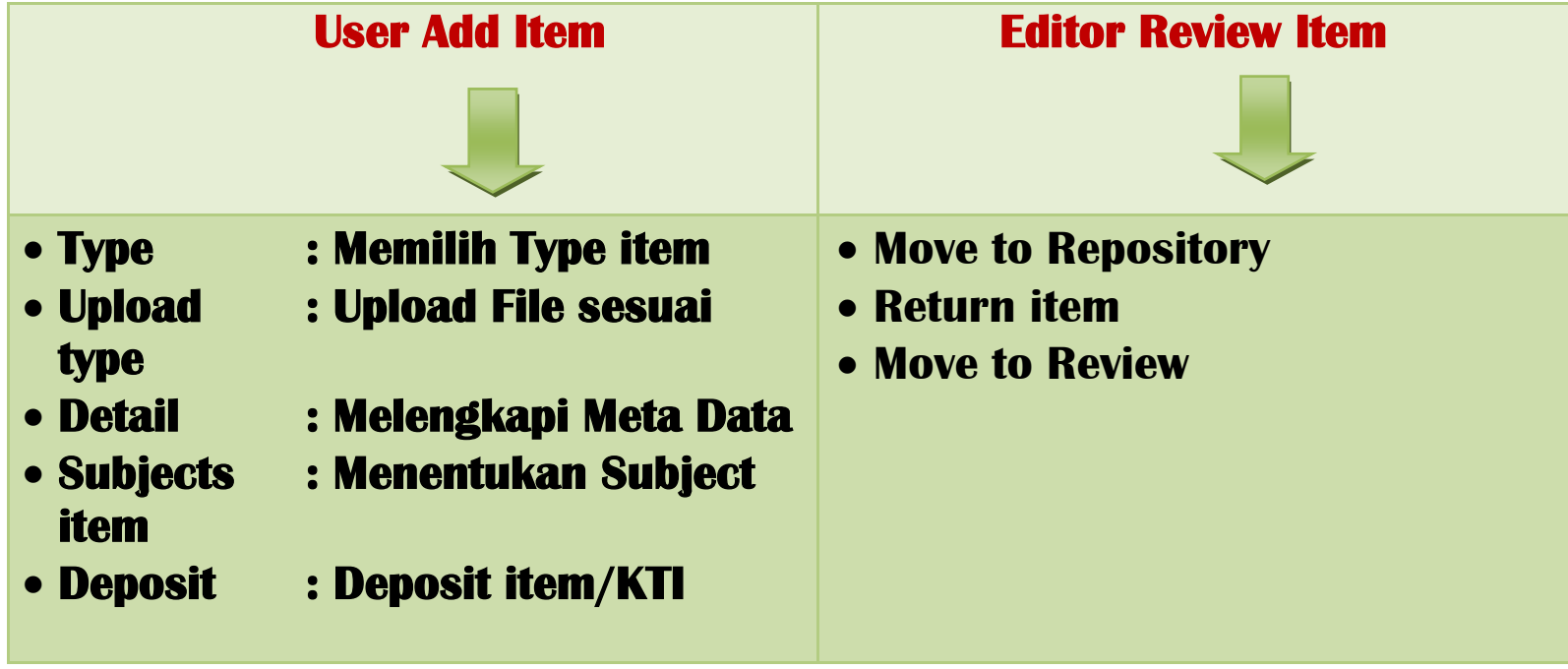

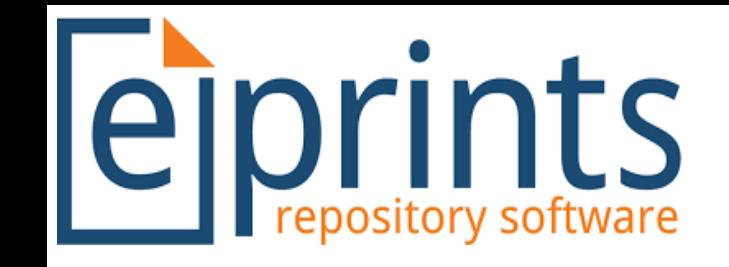

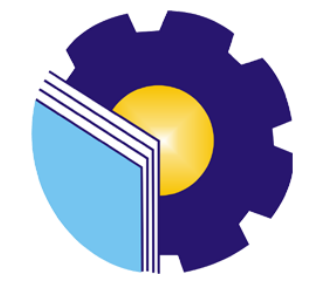

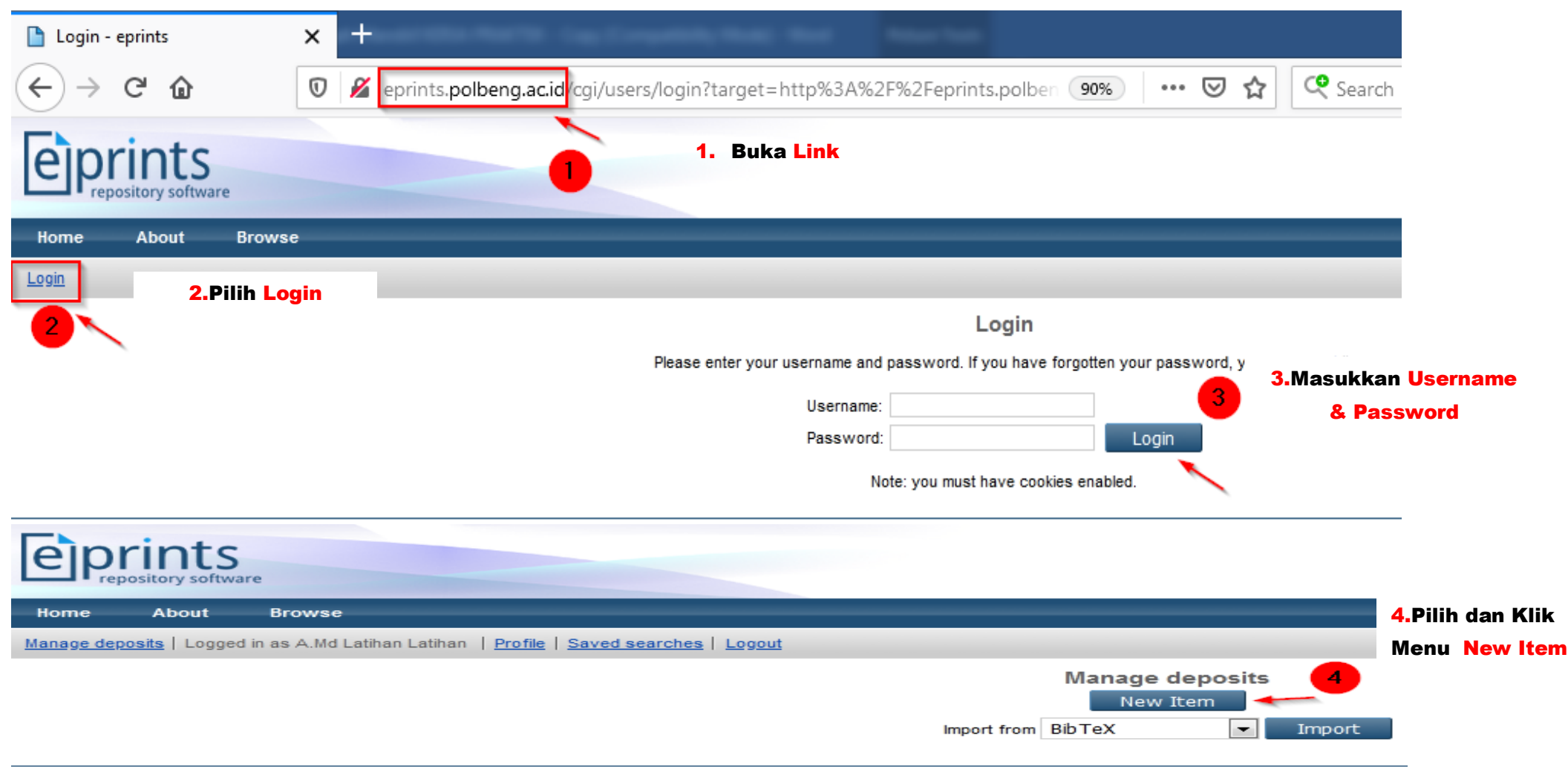

eprints is powered by EPrints 3 which is developed by the School of Electronics and Computer Science at the University of Southampton. More information and software credits.

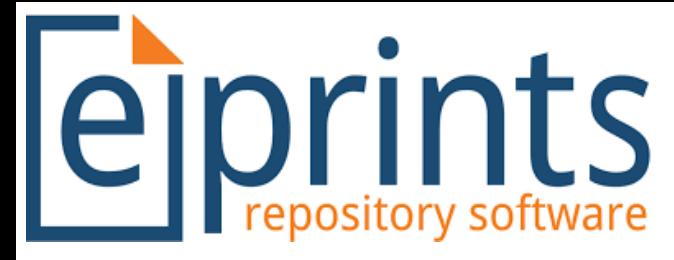

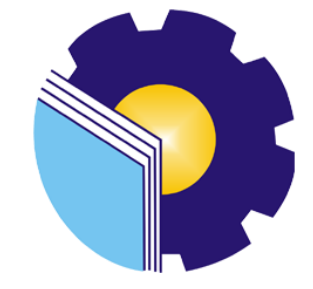

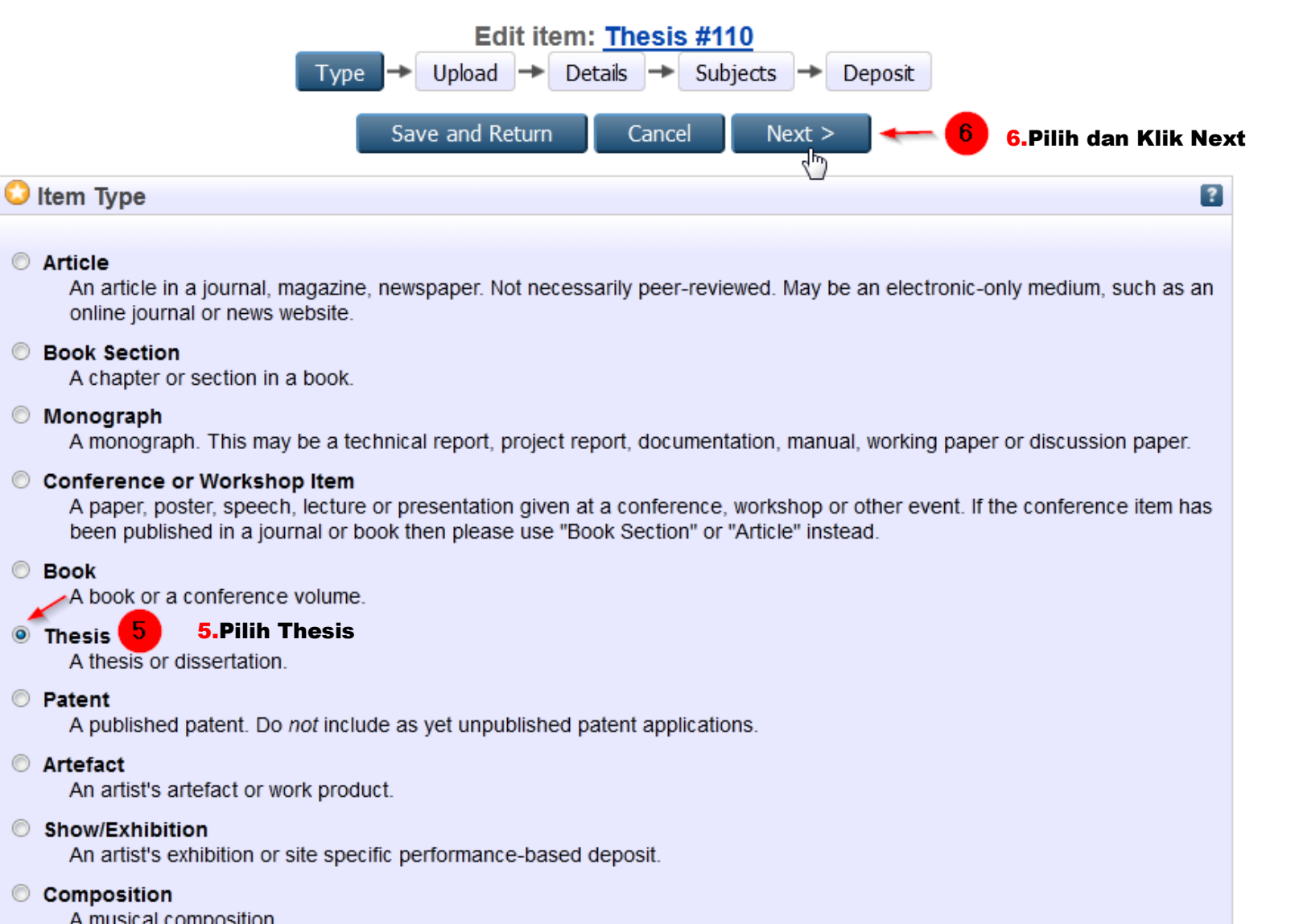

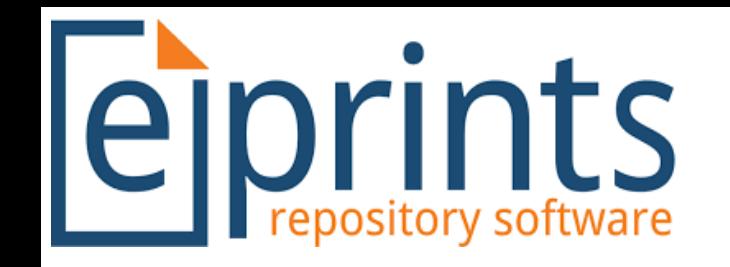

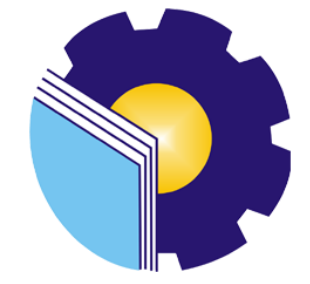

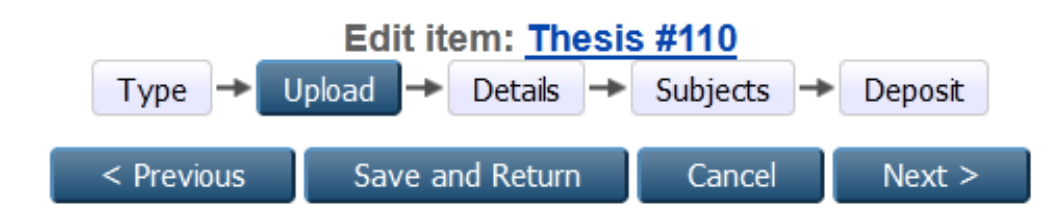

#### Add a new document

To upload a document to this repository, click the Browse button below to select the file and the Upload button to upload it to the archive. You may then add additional files to the document (such as images for HTML files) or upload more files to create additional documents.

You may wish to use the SHERPA RoMEO tool to verify publisher policies before depositing.

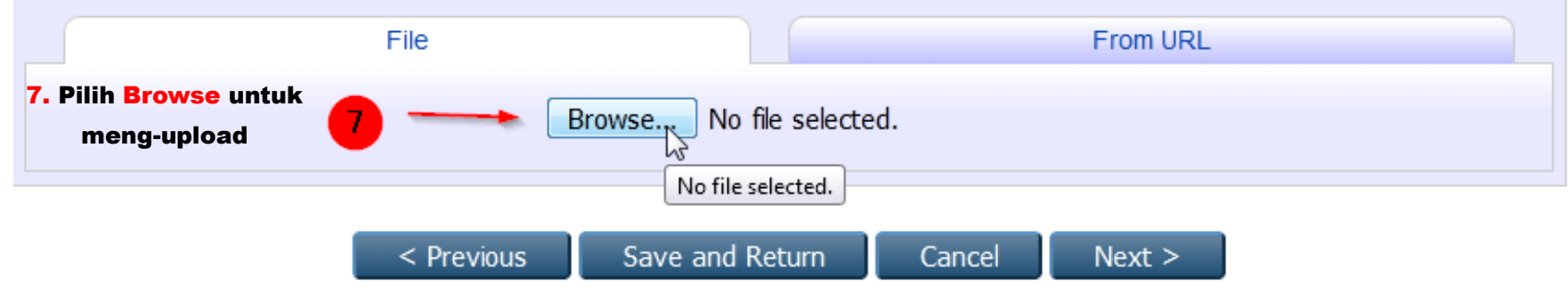

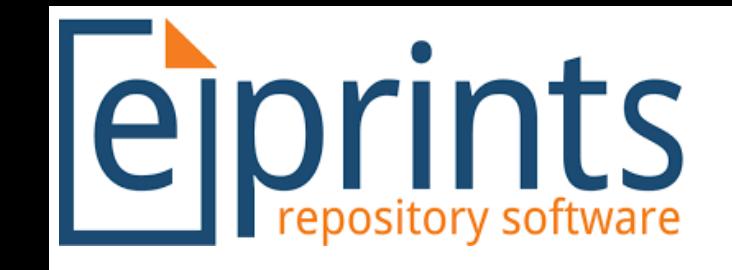

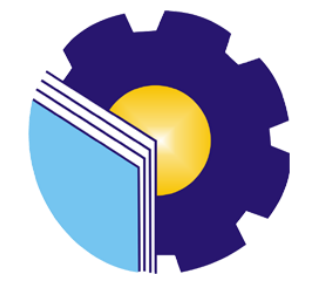

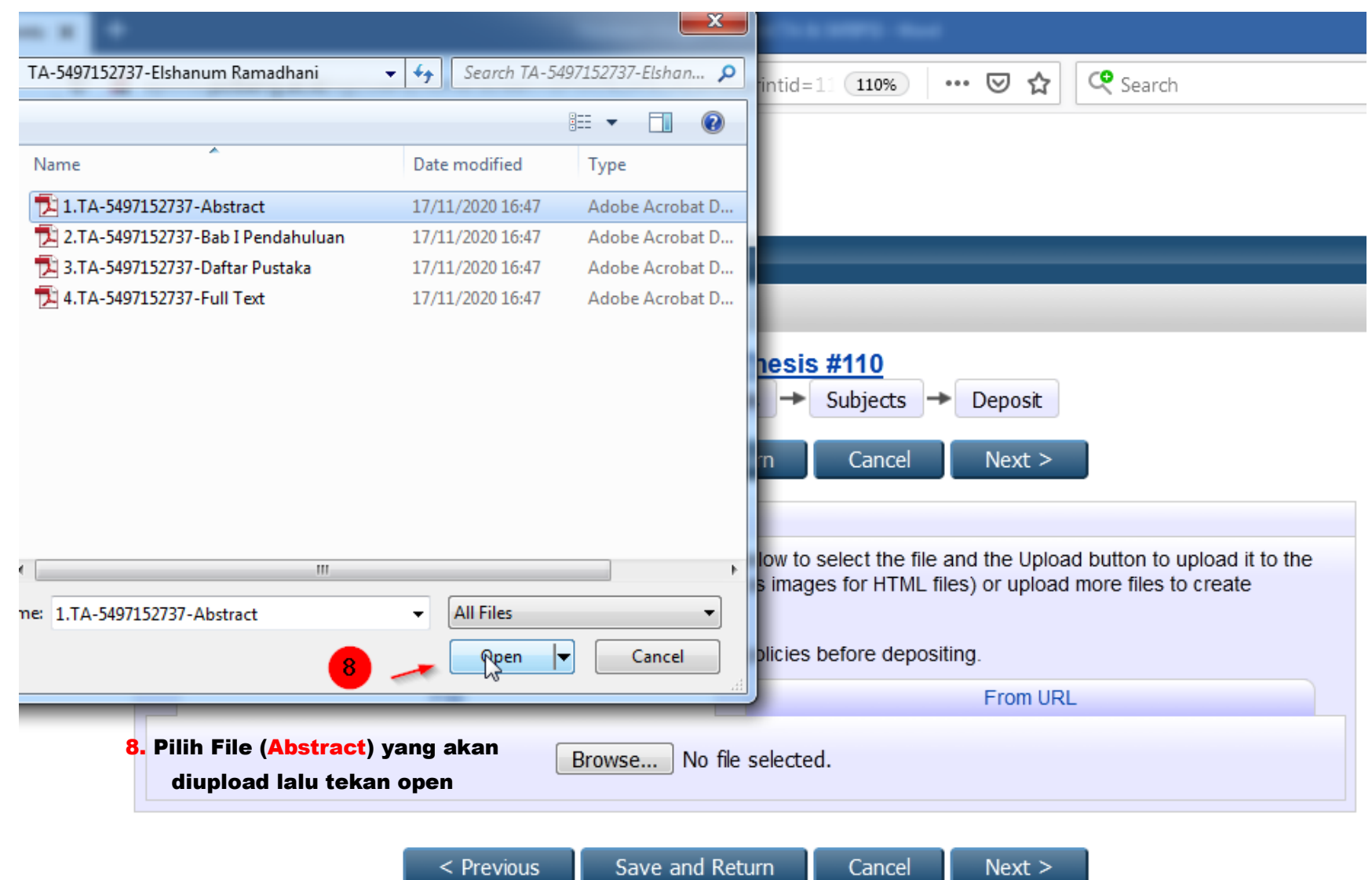

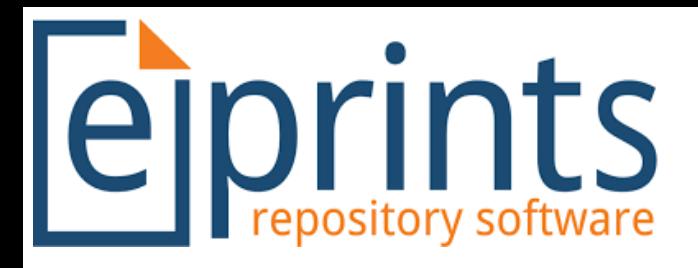

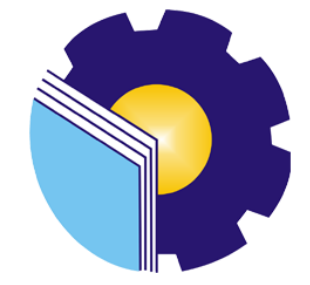

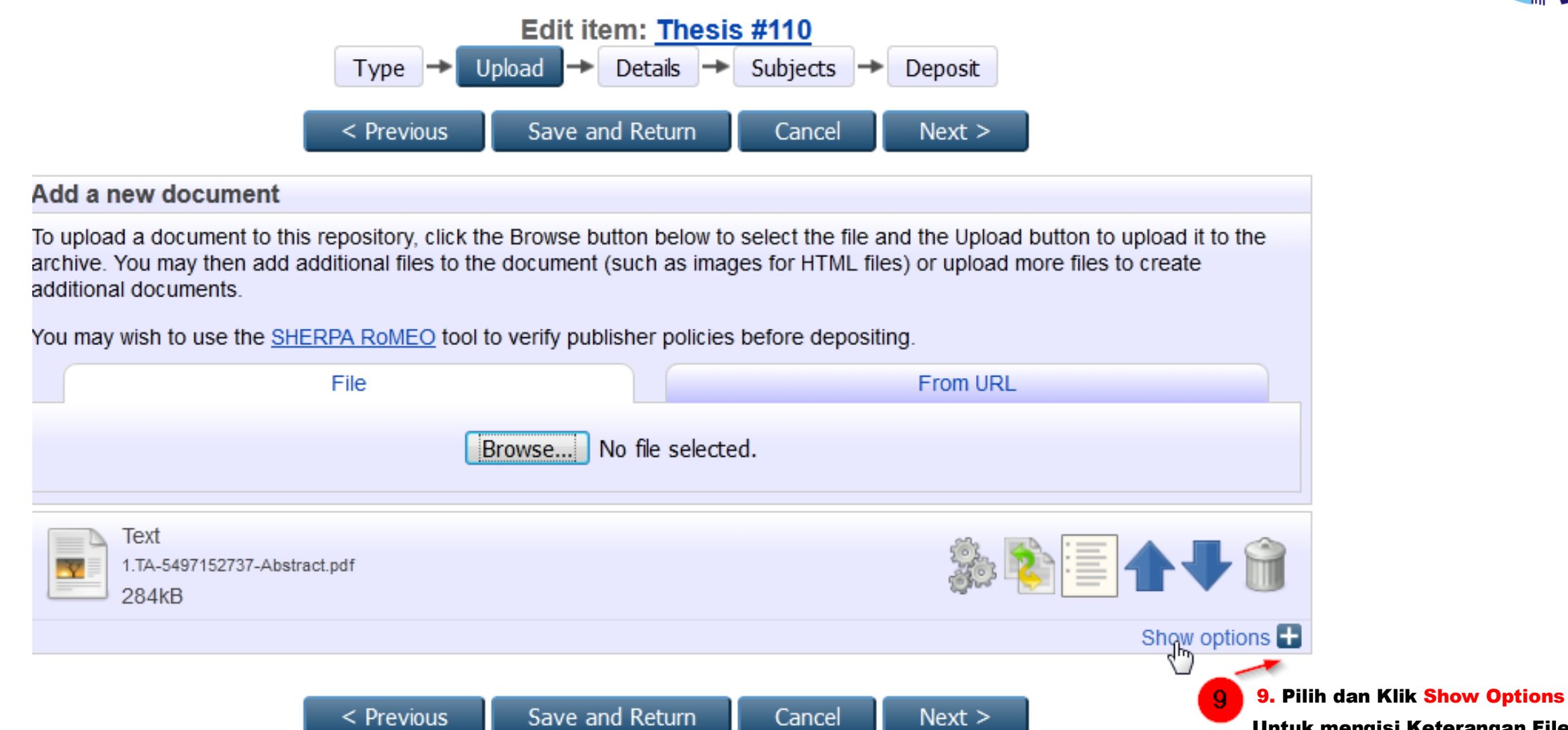

Untuk mengisi Keterangan File yang di upload

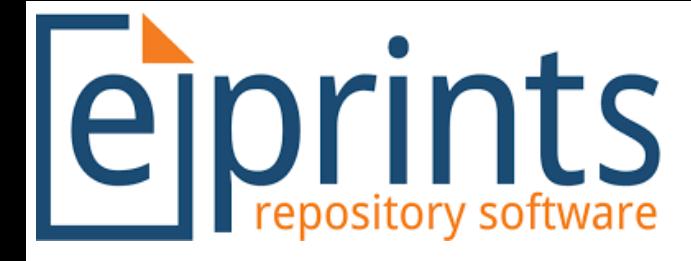

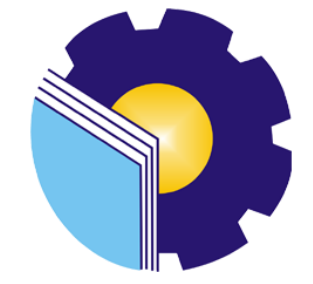

### **Upload File Abstract ikuti pengisian seperti gambar di bawah ini**

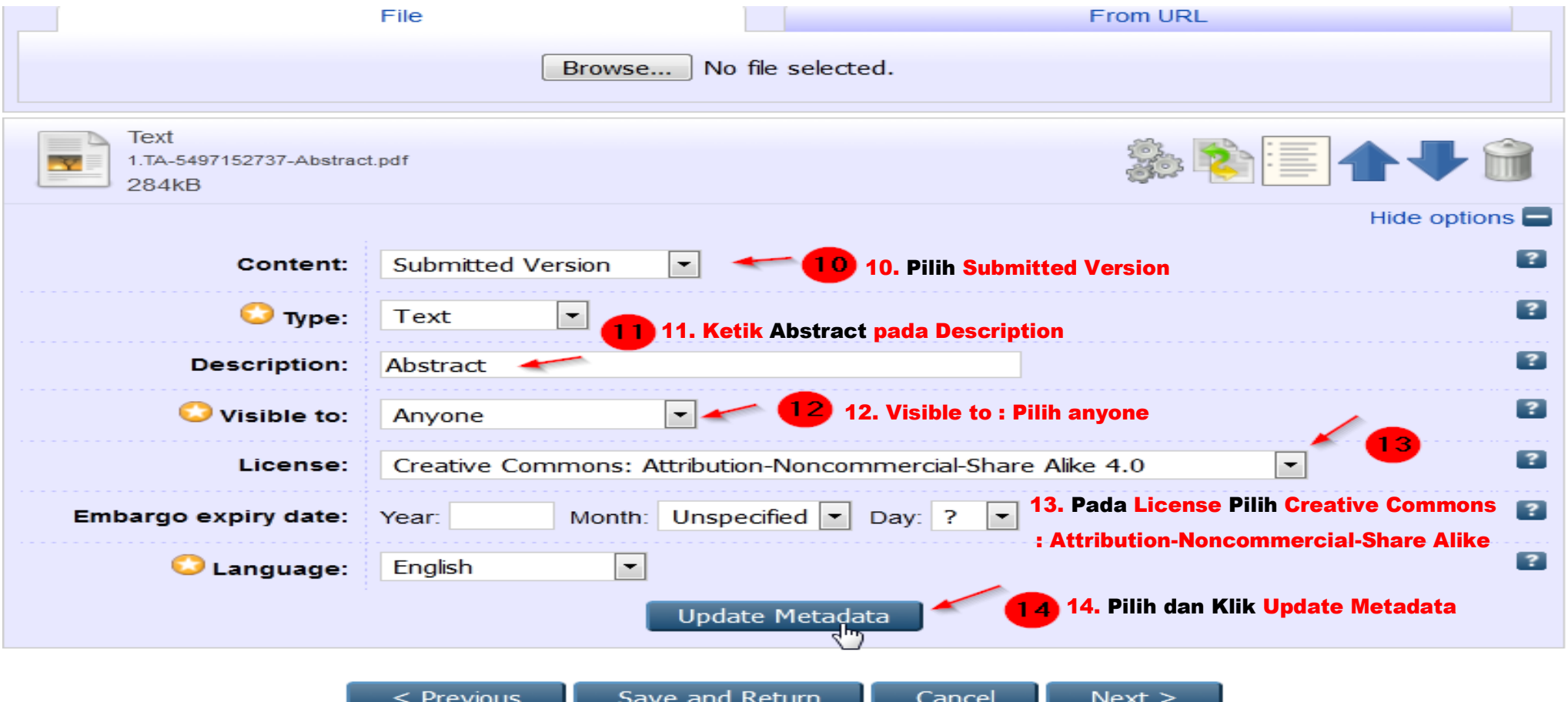

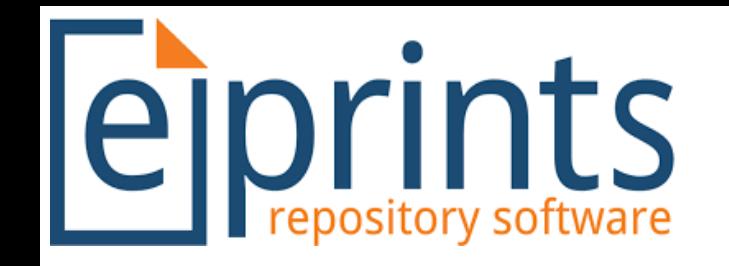

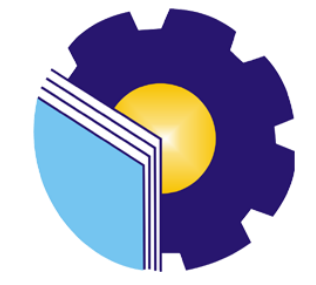

### **Upload File Bab I Pendahuluan**

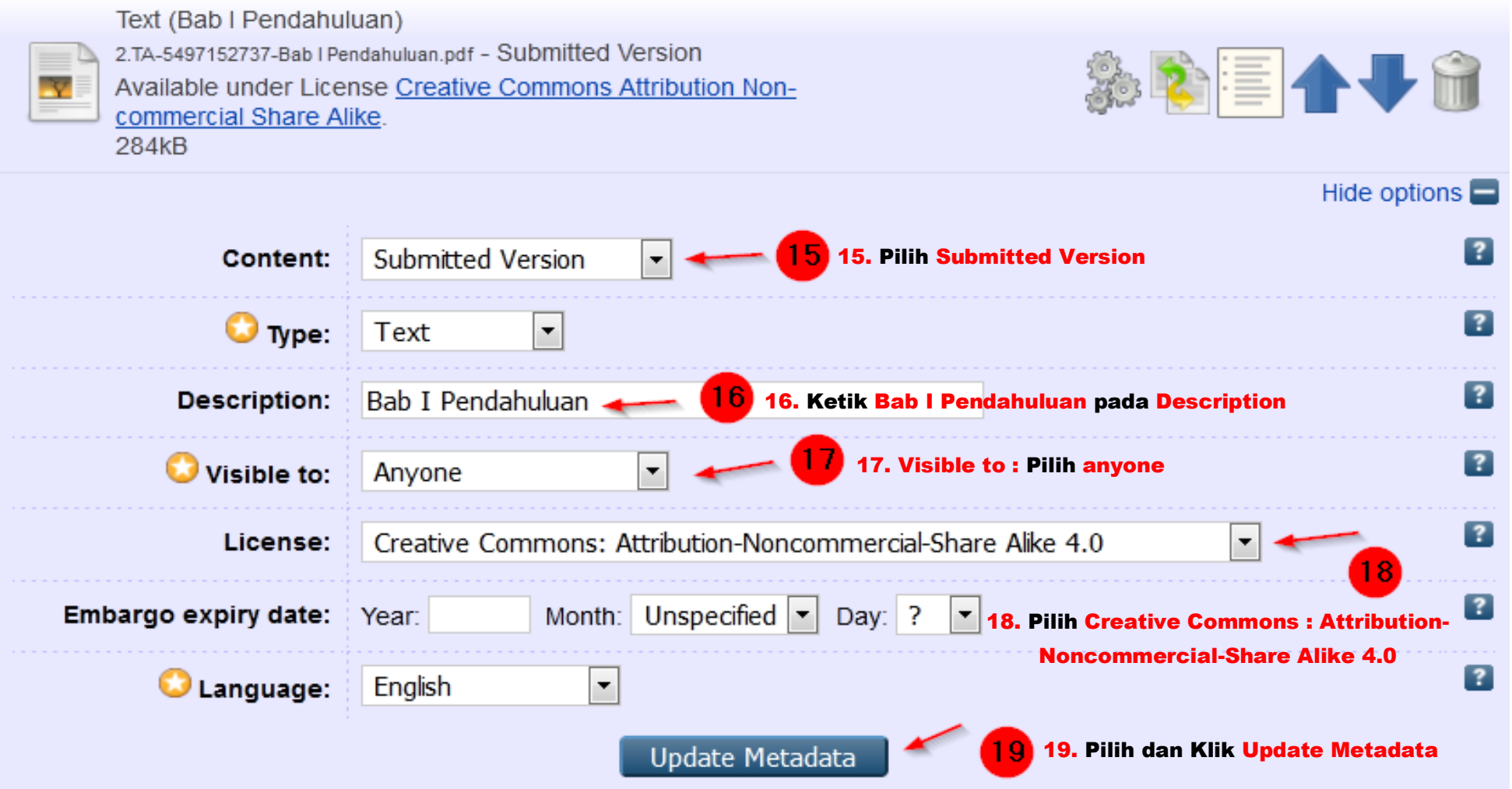

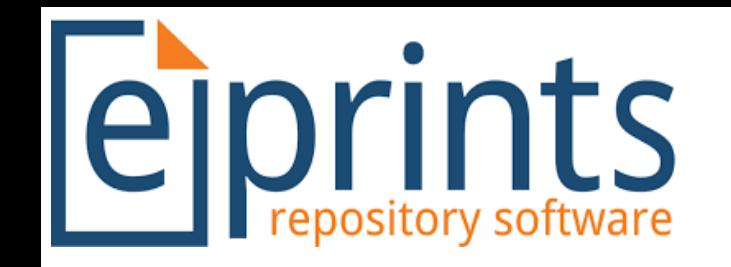

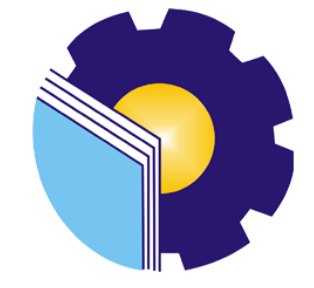

## **Upload File Daftar Pustaka ikuti pengisian seperti gambar di bawah ini**

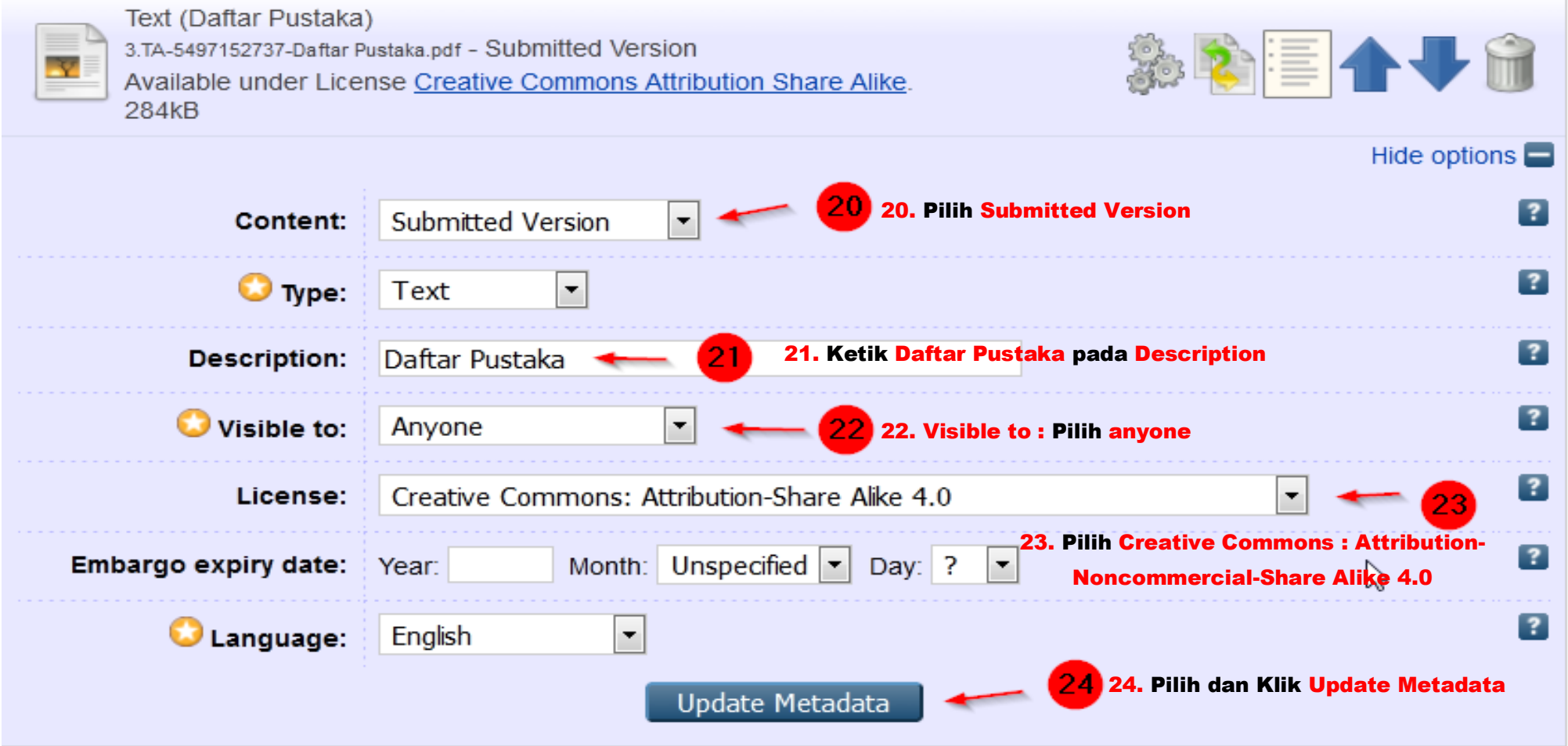

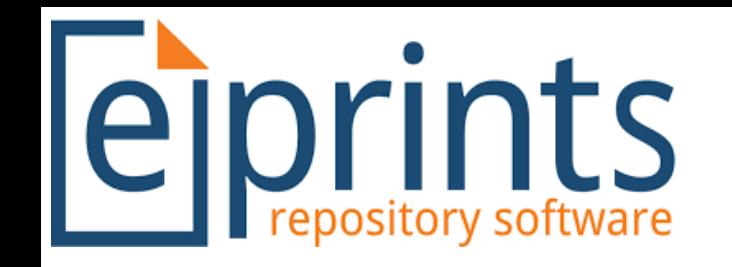

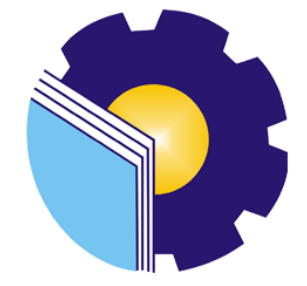

### **Upload File Full Text ikuti pengisian seperti gambar di bawah ini**

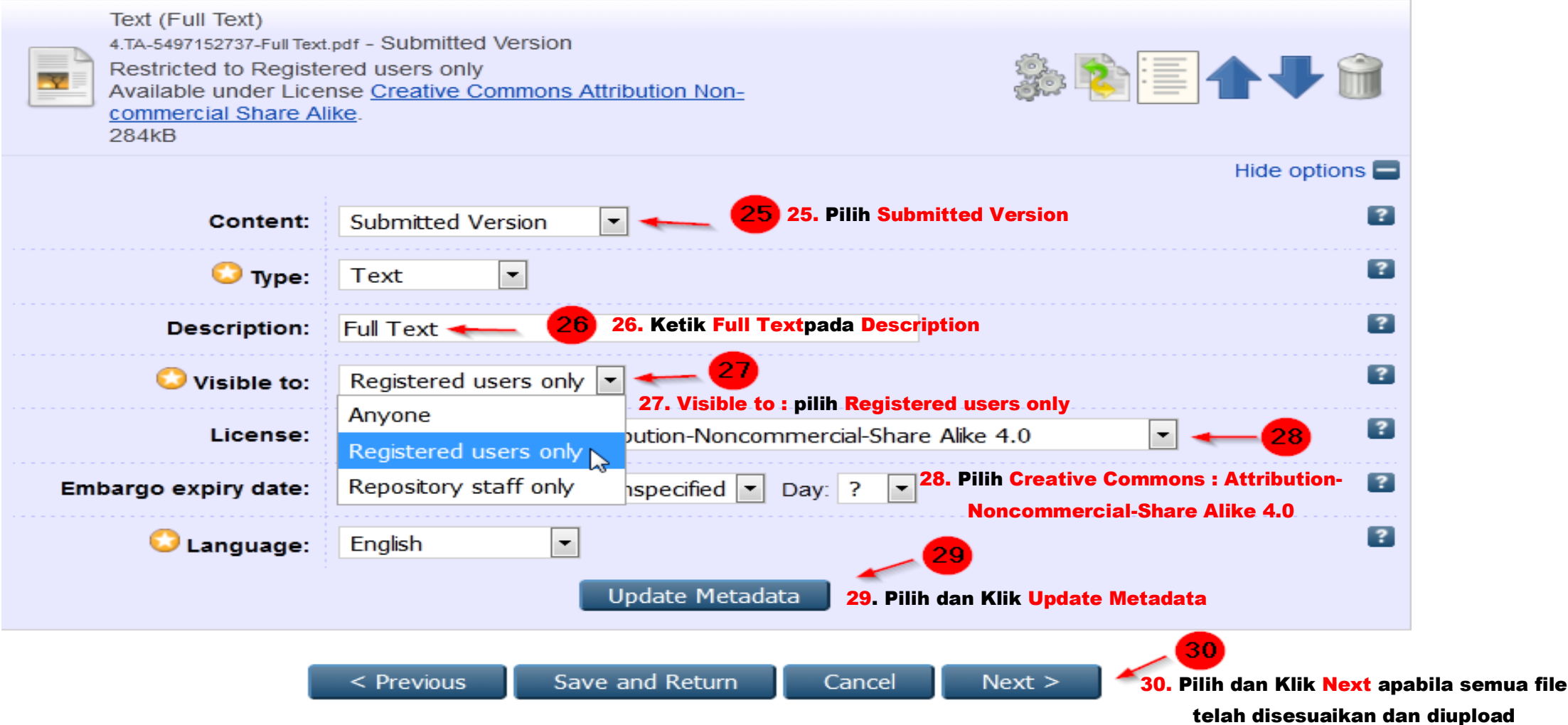

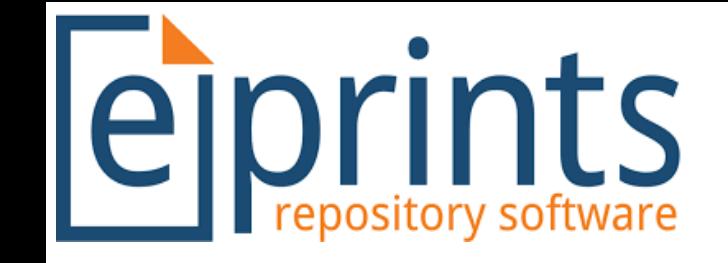

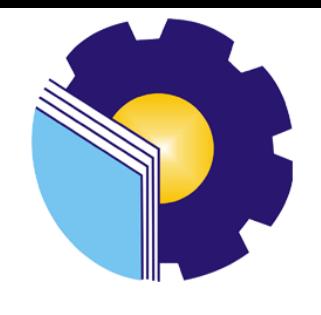

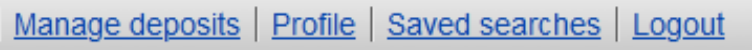

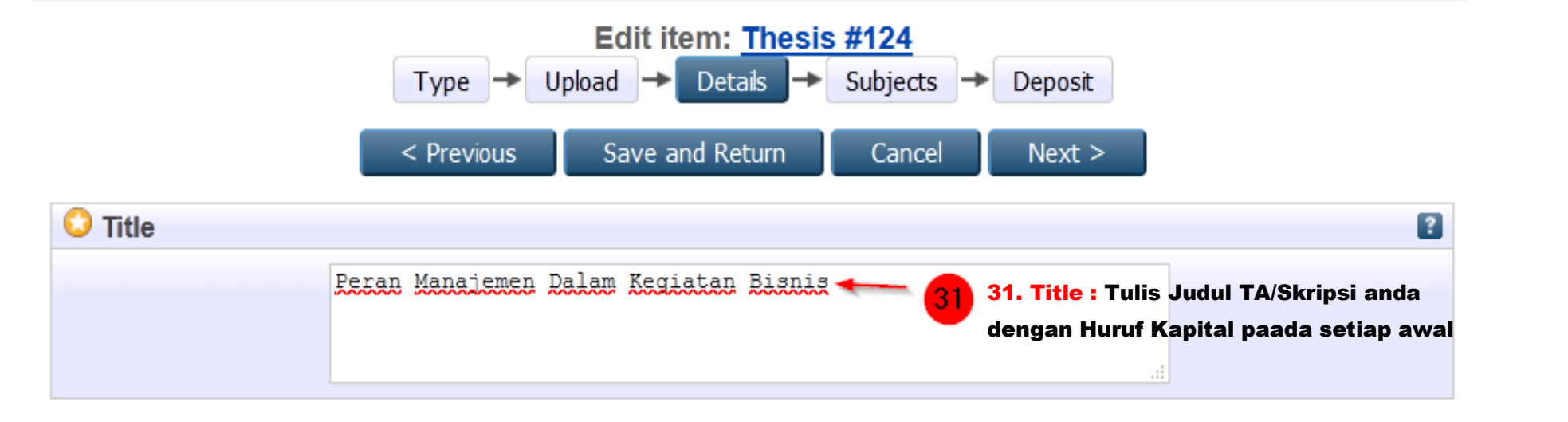

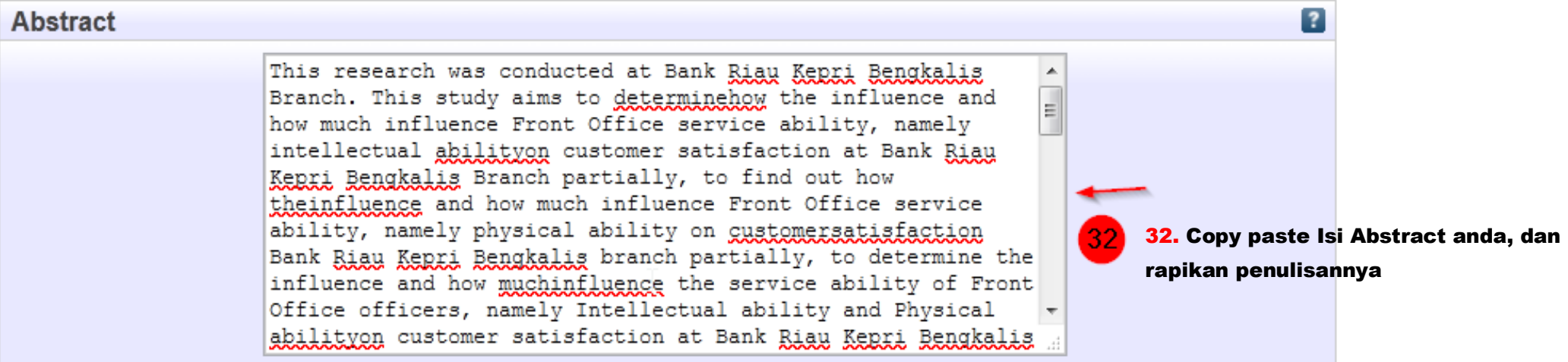

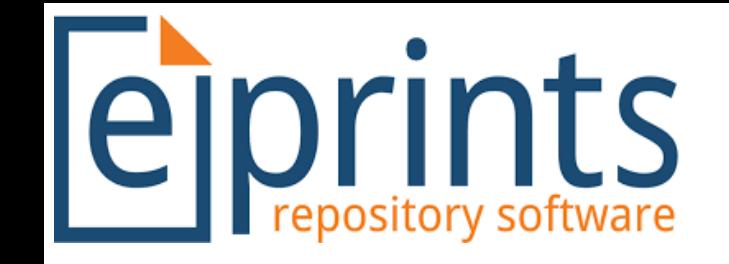

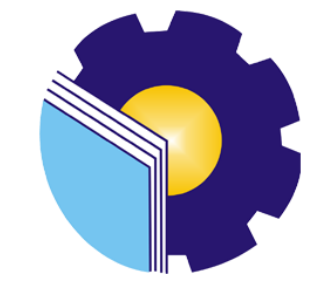

#### **ABSTRACK**

This research was conducted at Bank Riau Kepri Bengkalis Branch. This study aims to determine how the influence and how much influence Front Office service ability, namely intellectual ability on customer satisfaction at Bank Riau Kepri Bengkalis Branch partially, to find out how the influence and how much influence Front Office service ability, namely physical ability on customer satisfaction Bank Riau Kepri Bengkalis branch partially, to determine the influence and how much influence the service ability of Front Office officers, namely Intellectual ability and Physical ability on customer satisfaction at Bank Riau Kepri Bengkalis Branch simultaneously. The type of research used is associative causal research with a quantitative approach. The population of this research is customers who have savings or are registered in savings products at the Riau Kepri branch of Bengkalis, a sample of 100 respondents who were taken using purposive sampling technique and data collection methods using questionnaires. Data analysis used is descriptive statistics, classical assumption test, multiple regression analysis, data conclusion with T test. F test and the coefficient of determination (R2). The result of the t test calculation shows that the intellectual ability variable  $(X_1)$  is T count 2.932 > T table 1.984 with a significance value of 0.004 > 0.05, which means that intellectual ability has a positive and significant effect on customer satisfaction with a determination coefficient of 26.3%. physical ability variable  $(X_2)$  is T count 3.072  $\geq$  T table 1.984 with a significance value of 0.003  $\geq$  0.05 means that physical ability has a positive and significant effect on customer satisfaction with a determination coefficient of 26.9%. Based on the results of the calculation of the F test with the results that show the variables of intellectual ability ( $X_1$ ) and physical ability ( $X_2$ ) simultaneously are F count 23.717 > T table 3.09 with a significance value of 0.000 > 0.05 means intellectual ability  $(X_1)$  and physical ability  $(X_2)$  has a positive and significant effect on customer satisfaction and the coefficient of determination is 0.328  $= 32.8%$ 

33. Ambil isi abstract kamu, dan tempelkan pada menu abstract, tidak termasuk judul dan kata kunci

Keyword: Intelectual Ability, Physical Ability, Front Office, Customer Satisfaction

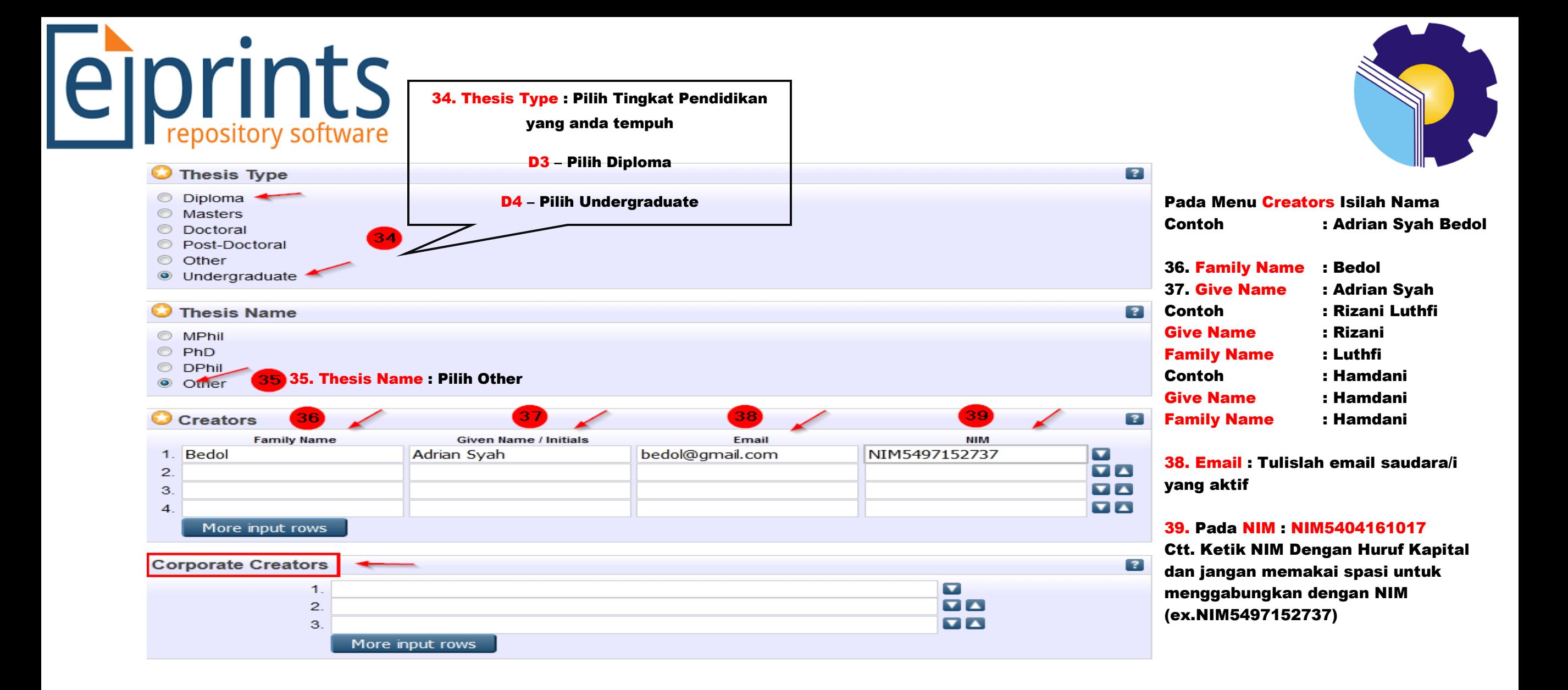

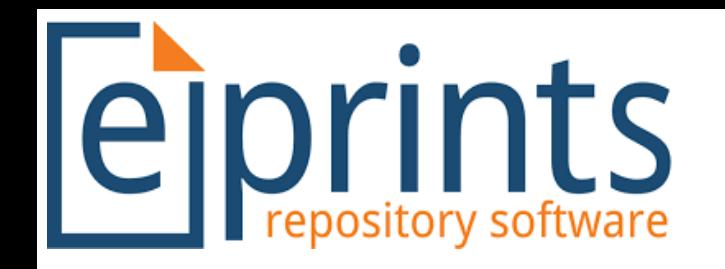

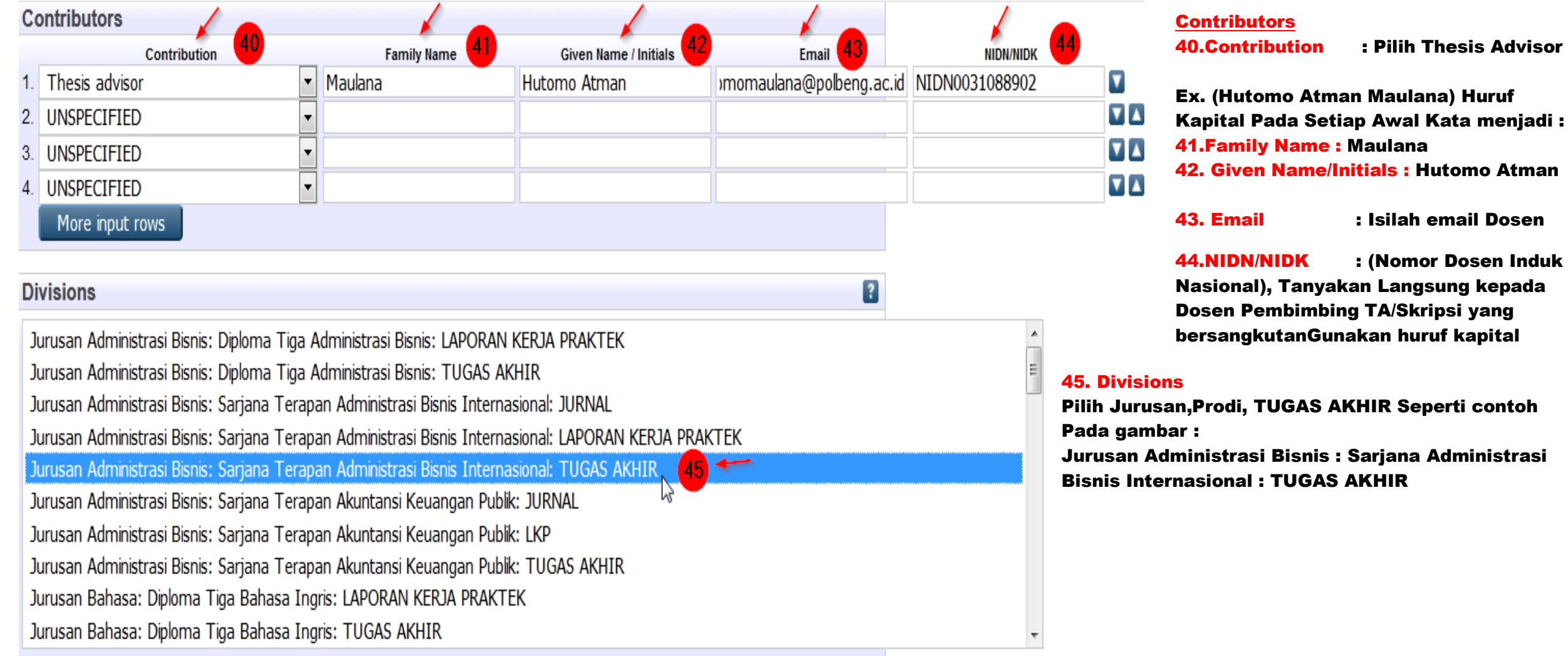

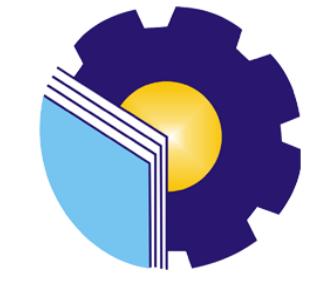

43. Email : Isilah email Dosen

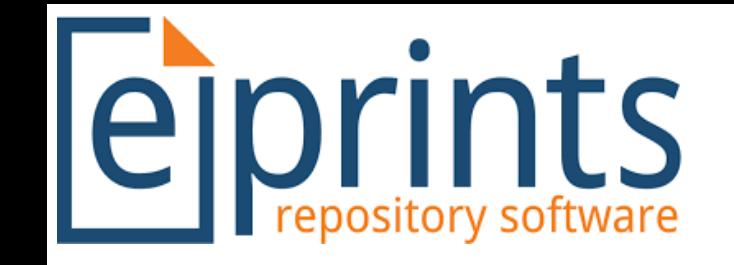

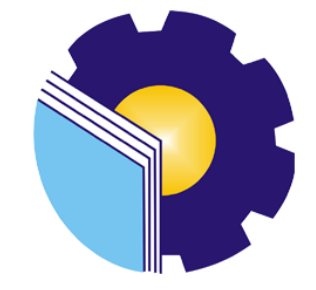

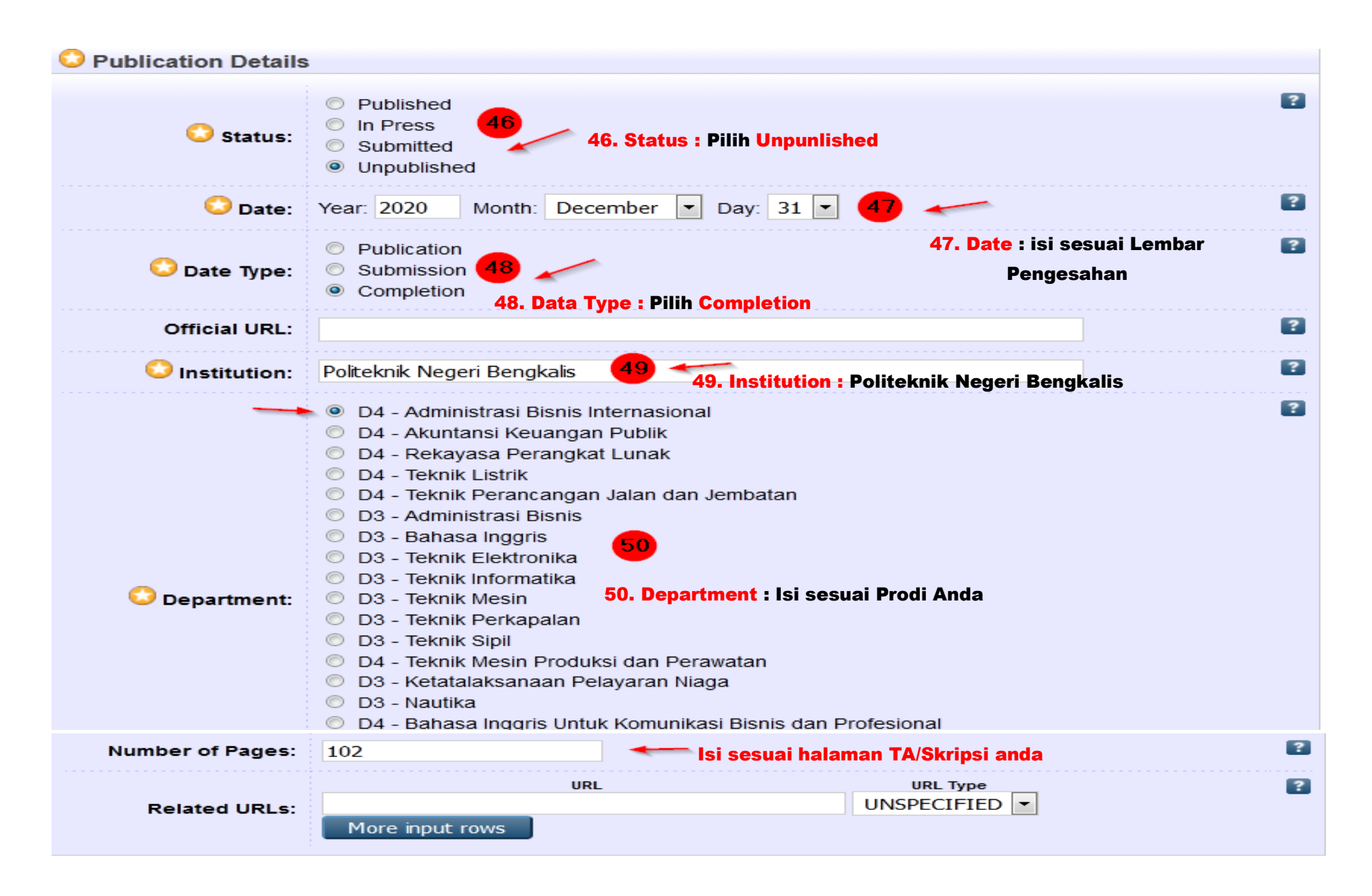

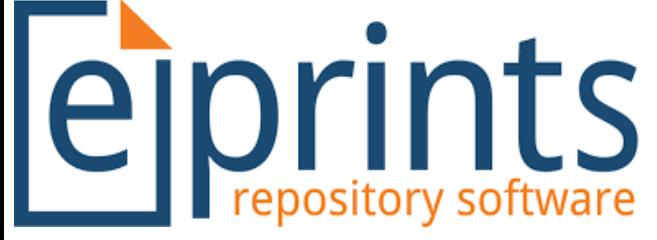

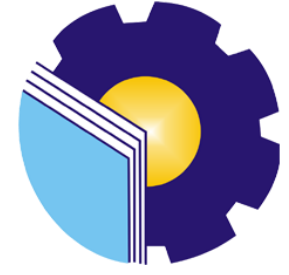

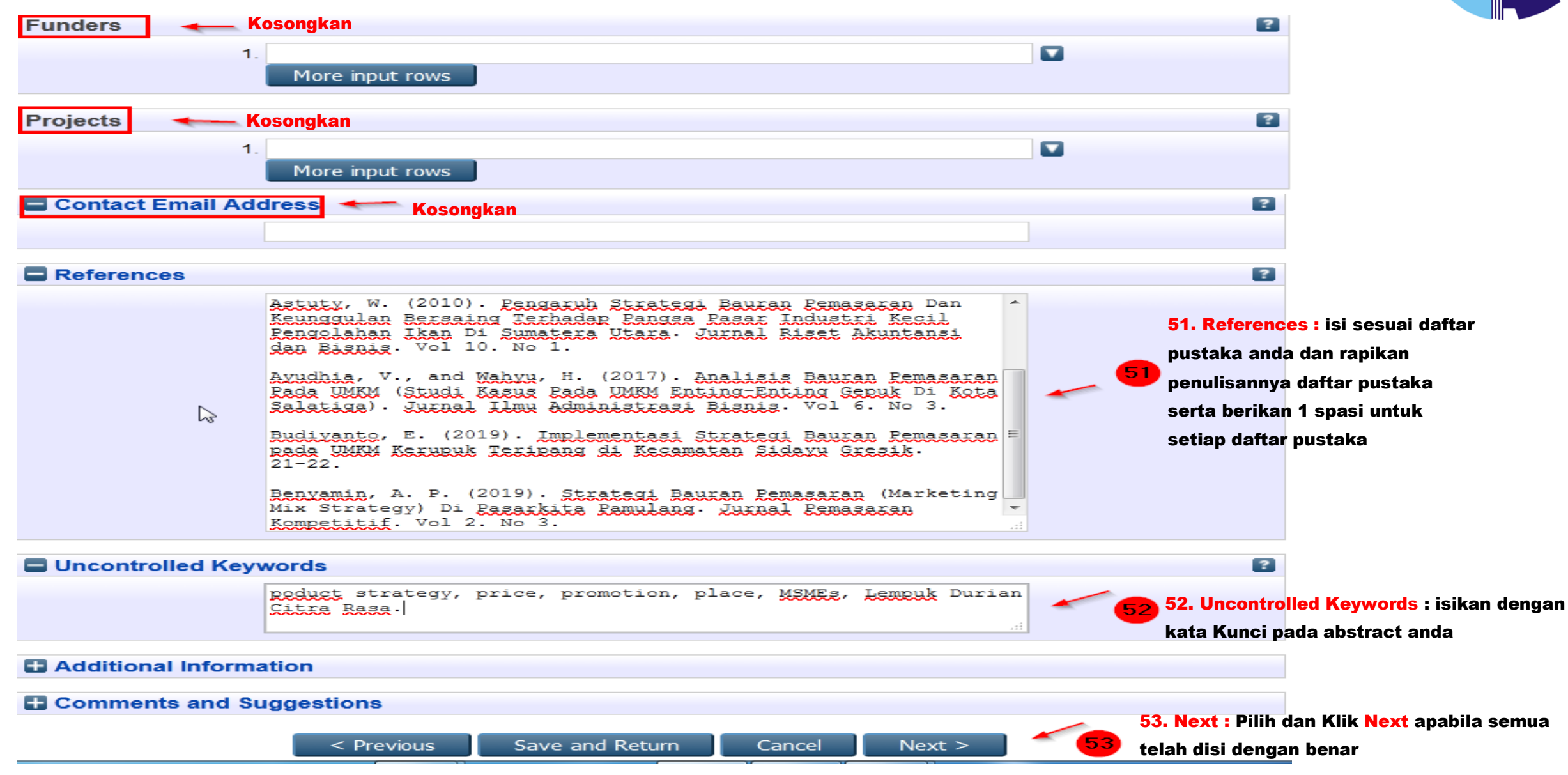

**eiprints** 

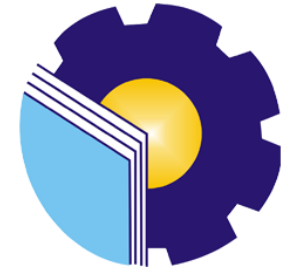

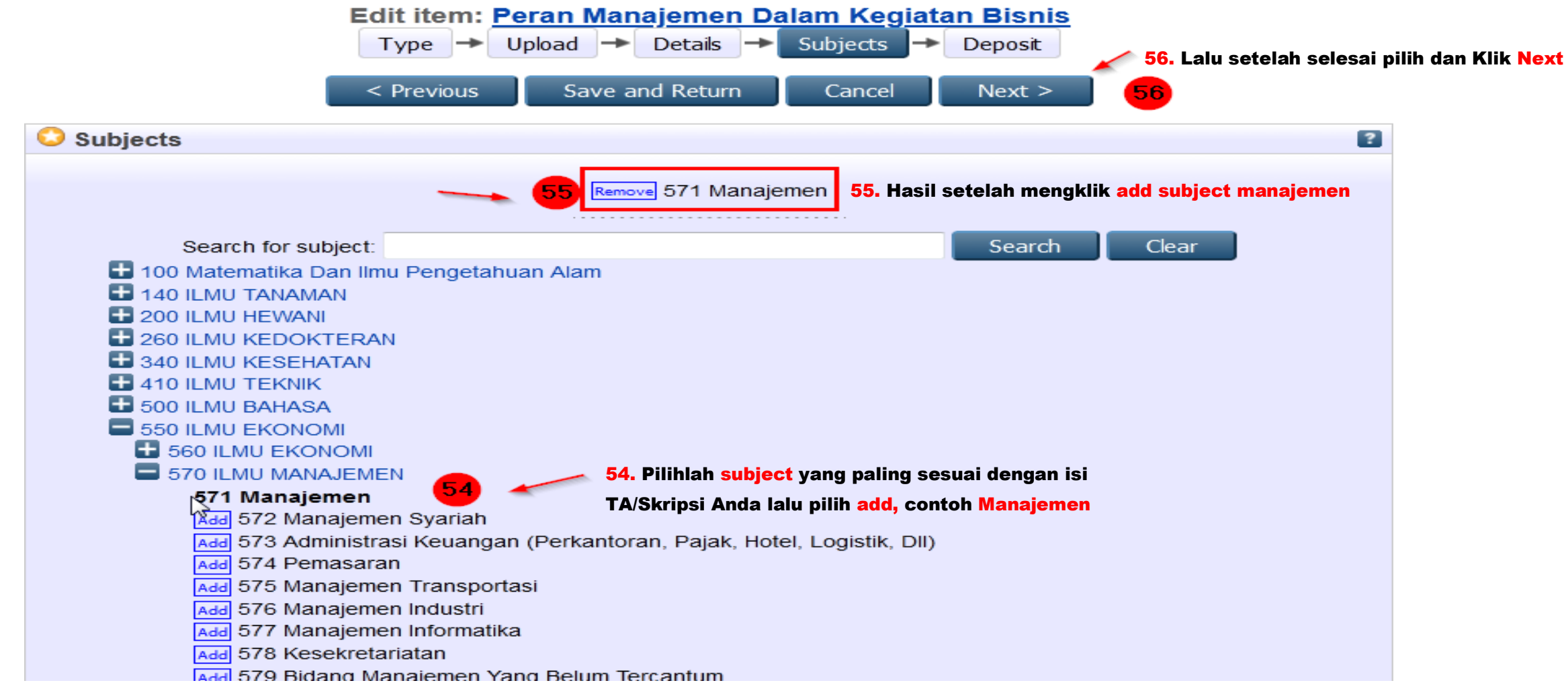

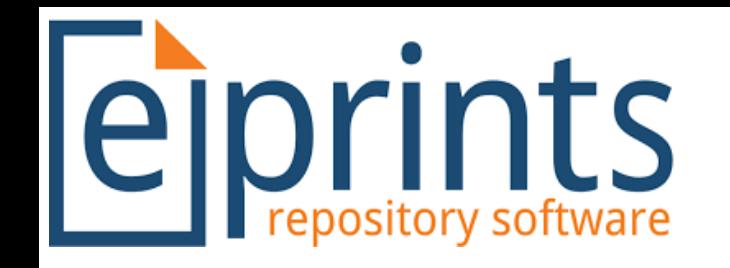

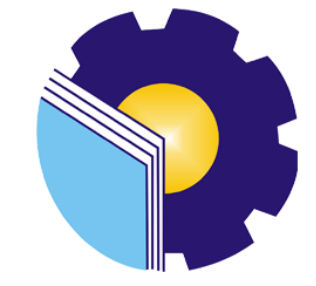

#### Deposit item: Peran Manajemen Dalam Kegiatan Bisnis

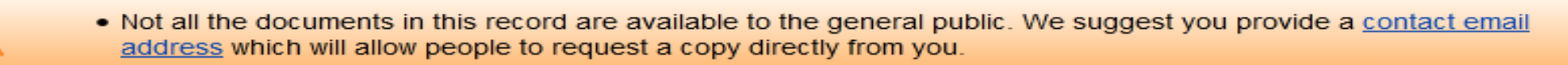

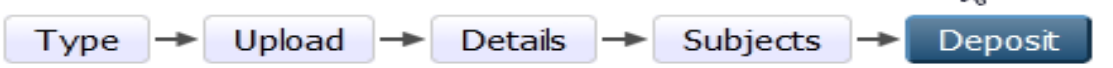

For work being deposited by its own author: In self-archiving this collection of files and associated bibliographic metadata, I grant eprints the right to store them and to make them permanently available publicly for free on-line. I declare that this material is my own intellectual property and I understand that eprints does not assume any responsibility if there is any breach of copyright in distributing these files or metadata. (All authors are urged to prominently assert their copyright on the title page of their work.)

For work being deposited by someone other than its author: I hereby declare that the collection of files and associated bibliographic metadata that I am archiving at eprints) is in the public domain. If this is not the case, I accept full responsibility for any breach of copyright that distributing these files or metadata may entail.

Clicking on the deposit button indicates your agreement to these terms.

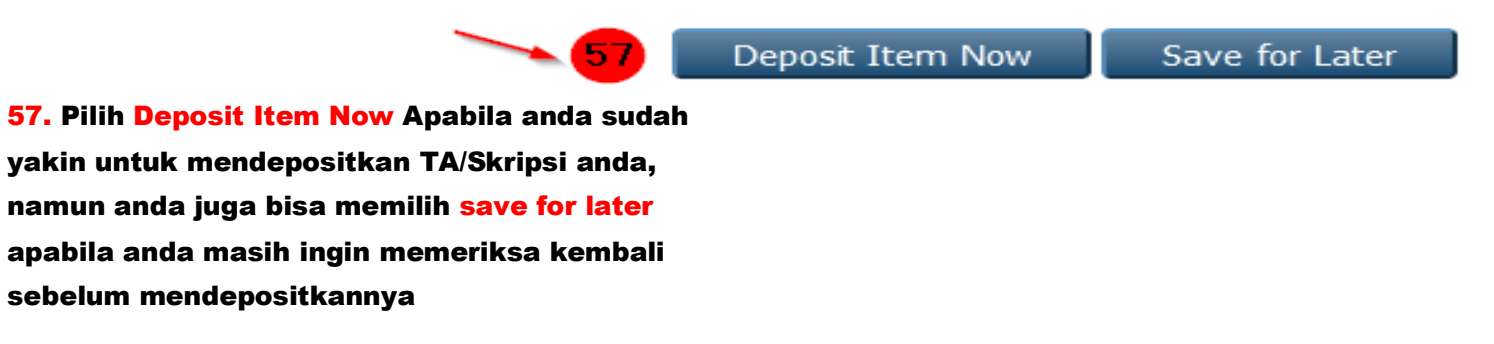

Anda tinggal menunggu Apakah Laporan Anda Diterima atau Ditolak

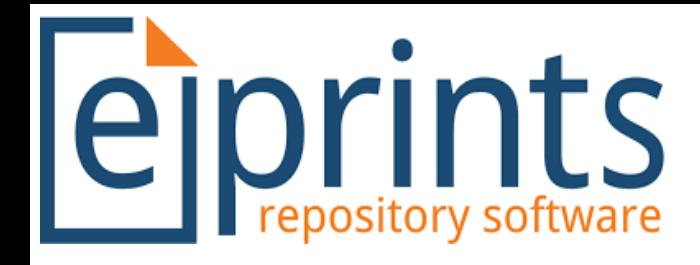

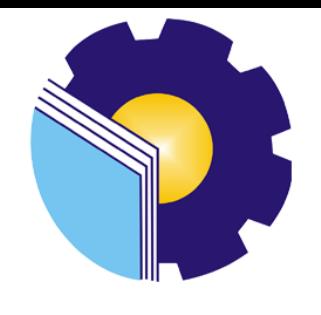

Apabila diterima Perpustakaan Politeknik Negeri Bengkalis akan mengirimkan anda sebuah email seperti ini :

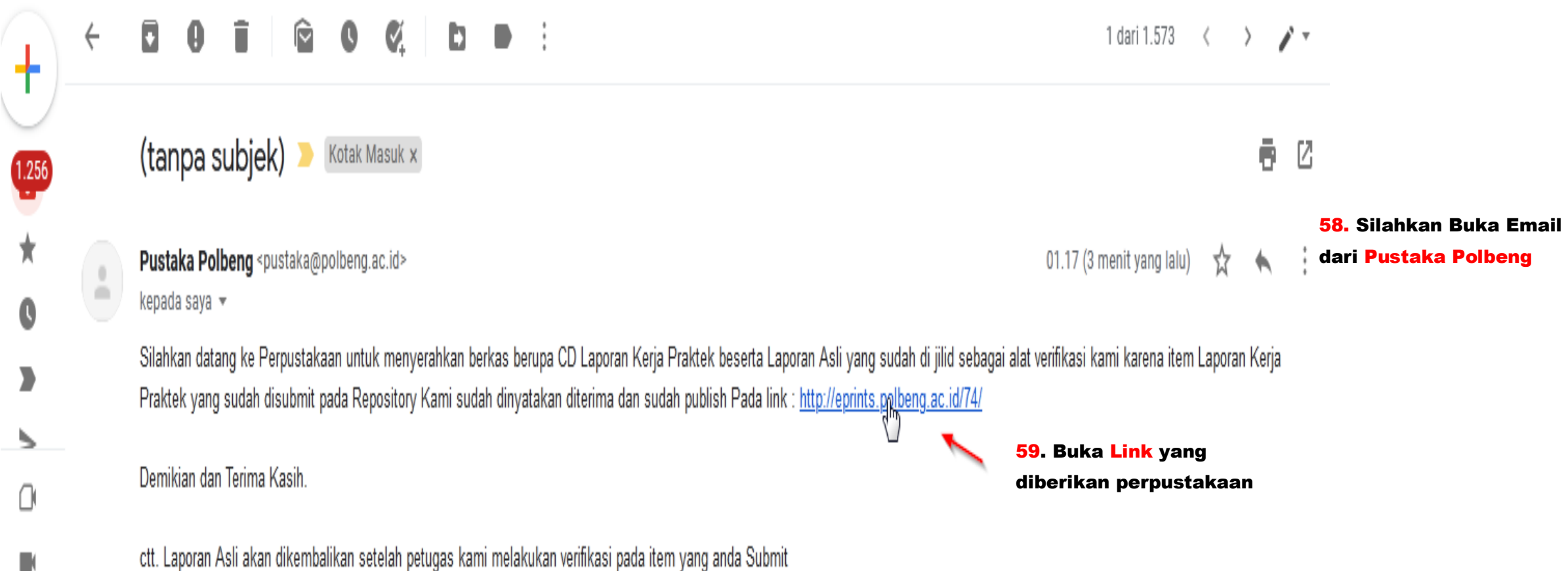

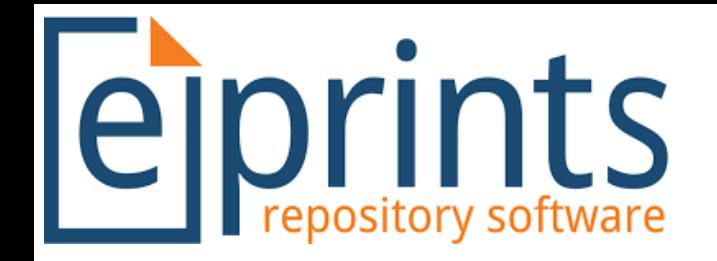

kaan | Manage records | Profile | Saved searches | Review | Admin | Logout

#### Peran Manajemen Dalam Kegiatan Bisnis

Bedol, Adrian Syah (2020) Peran Manajemen Dalam Kegiatan Bisnis. Undergraduate thesis, Politeknik Negeri Bengkalis.

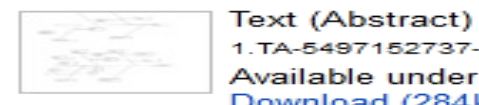

1. TA-5497152737-Abstract.pdf - Submitted Version Available under License Creative Commons Attribution Non-commercial Share Alike. Download (284kB) | Preview

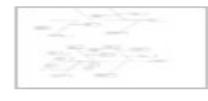

#### Text (Bab I Pendahuluan) 2.TA-5497152737-Bab I Pendahuluan.pdf - Submitted Version Available under License Creative Commons Attribution Non-commercial Share Alike. Download (284kB) | Preview

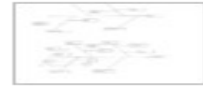

 $\mathbf{r}$ 

Text (Daftar Pustaka)

3. TA-5497152737-Daftar Pustaka.pdf - Submitted Version Available under License Creative Commons Attribution Share Alike. Download (284kB) | Preview

60. Print halaman ini dan tunjukkan kepada petugas pada saat TA/SKripsi yang telah disubmit diverifikasi oleh petugas kami

Text (Full Text)

4. TA-5497152737-Full Text.pdf - Submitted Version Restricted to Registered users only Available under License Creative Commons Attribution Not commercial Share Alike. Download (284kB)

#### Abstract

This research was conducted at Bank Riau Kepri Bengkalis Branch. This study aims to determinehow the influence and how much nfluence Front Office service ability, namely intellectual abilityon customer satisfaction at Bank Riau Kepri Bengkalis Branch partially, o find out how theinfluence and how much influence Front Office service ability, namely physical ability on customersatisfaction Bank Riau Kepri Bengkalis branch partially, to determine the influence and how muchinfluence the service ability of Front Office officers, jamely Intellectual ability and Physical abilityon customer satisfaction at Bank Riau Kepri Bengkalis Branch simultaneously. The ype ofresearch used is associative causal research with a quantitative approach. The population of thisresearch is customers who iave savings or are registered in savings products at the Riau Kepribranch of Bengkalis, a sample of 100 respondents who were taken ising purposive samplingtechnique and data collection methods using questionnaires. Data analysis used is descriptivestatistics,

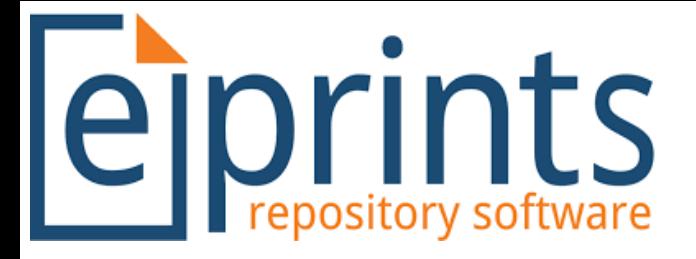

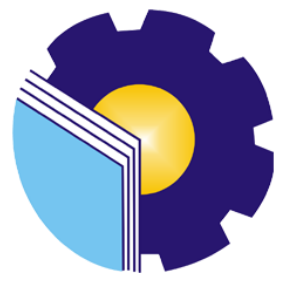

#### Namun Apabila Tidak Ada Email Masuk Silahkan Cek Secara Berkala Artikel Anda Diterima/ Ditolak

#### Dengan Cara : Login Kembali Pada Repository

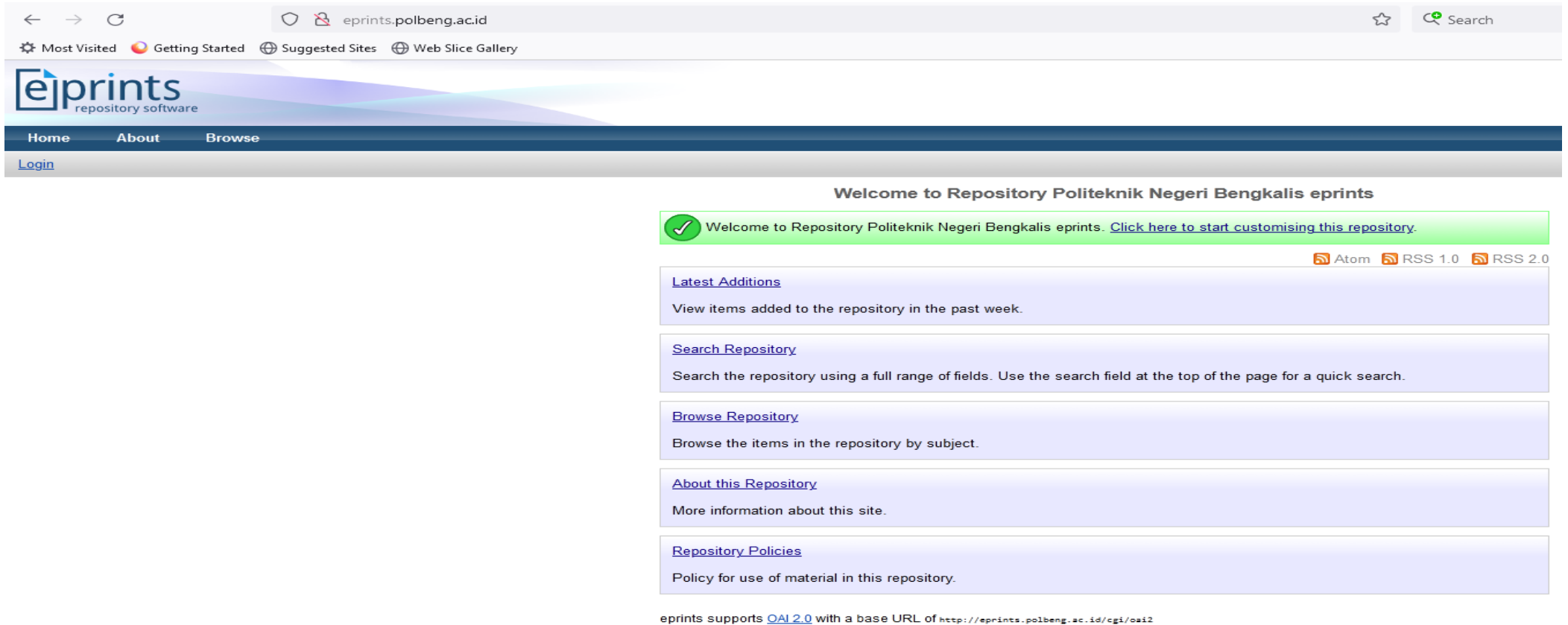

eprints is powered by EPrints 3 which is developed by the School of Electronics and Computer Science at the University of Southampton. More information and software credits

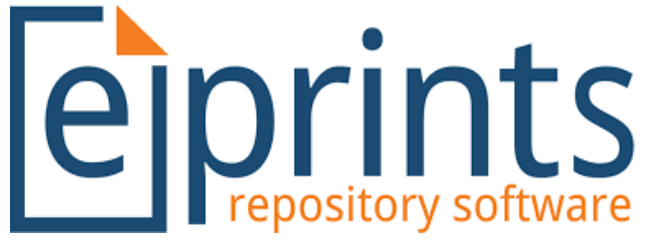

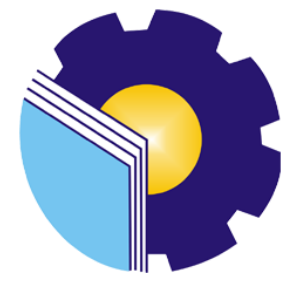

#### $\rightarrow$  C  $\frac{1}{2}$   $\frac{1}{2}$  Search  $\leftarrow$  $\bigcirc$   $\mathcal{R}$  eprints.polbeng.ac.id/cgi/users/home ☆ Most Visited ● Getting Started → Suggested Sites → Web Slice Gallery  $A$ bout Logged in as Editor Perpustakaan | Manage deposits | Manage records | Profile | Saved searches | Review | Admin | Logout **Manage deposits B** Help New Item Import from BibTeX Import Displaying results 1 to 10 of 436. Show 10, 25 or 100 results per page. Show All 1 | 2 | 3 | 4 | 5 | 6 | 7 | 8 | 9 | 10 | 11 | Next □ User Workarea. □ Under Review. ■ Live Archive. □ Retired.  $\frac{\text{Last}}{\text{Modified}}$ Item  $\Box$ Title Item Type Status 03 Oct 2022 Modifikasi Messin Sepeda Motor 100 CC Sebagai Penggerak Perahu Nelayan Live **Thesis** 12:56 Jaring Udang **Archive** 26 Sep 2022 Live Aplikasi Fingerprint Sebagai Akses Pintu Dan Absensi Mahasiswa **Thesis**  $10:52$ Archive 21 Sep 2022 Sistem Proteksi Pada Generator Turbin Dengan Menggunakan Alat G60 Live Experiment Generator Management Relay Pt. Pertamina (Persero) Ru lisei Pakning Archive  $15:35$ 20 Sep 2022 Pt. Pln (Persero) Ulp Bengkalis Pelayanan Teknik Pt. Adra Gemilang Studi Live Experiment  $16:11$ Gangguan Phb-Tr Ulp Bengkalis Archive 20 Sep 2022 Studi Eksperimental Variasi Debit Air Pendingin Terhadap Volume Hasil Live Thesis 15:38 Distilasi Asap Cair Archive 08 Aug 2022 Prototype Sistem Informasi Kecelakaan Pada Kendaraan Menggunakan Sms Live Ketuntuan Warna **Thesis**  $11:32$ (Short Message Service) Archive 08 Aug 2022 **Live** Prototype Tiket Roro Menggunakan Smart Card Prabayar **Thesis** 11:05 Archive Hijau Artinya DITERIMA Pendeteksi Kesehatan Tubuh Menggunakan Sensor Suhu Dan Pulse Sensor 08 Aug 2022 Live **Thesis** 10:38 Berbasis Arduino Nano Archive Orange Artinya DITOLAK 02 Aug 2022 Rancang Bangun Robot Manual Pengambil Bola Menggunakan Joystick 1 ive **Thesis**  Abu-Abu Artinya Belum Diriview  $17:11$ **Wireless** Archive 02 Aug 2022 Live Timbangan Digital Berbasis Arduino Uno Dengan Output Suara **Thesis** 16:59 Archive 800  $\overline{\mathbf{z}}$ **BBBBBB**

Petunjuk Untuk Mengetahui Artikel Diterima Atau Ditolak

> Apabila Artikel Anda Sudah Bewarna Hijau Artinya Artikel Anda Sudah Diterima Item Status Sudah Berubah dari Under Riview Menjadi Live Archive Lalu Pilih Logo Kaca Pembesar (View Item) Disamping Item Status

Displaying results 1 to 10 of 436. Show 10, 25 or 100 results per page. Show All<br>1 | 2 | 3 | 4 | 5 | 6 | 7 | 8 | 9 | 10 | 11 | Next

Abstract

Manufacturer Add Column

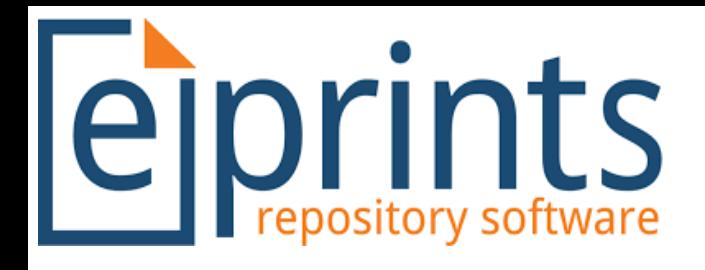

## eiprints

#### About **Browse**

Logged in as Editor Perpustakaan | Manage deposits | Manage records | Profile | Saved searches | Review | Admin | Logout

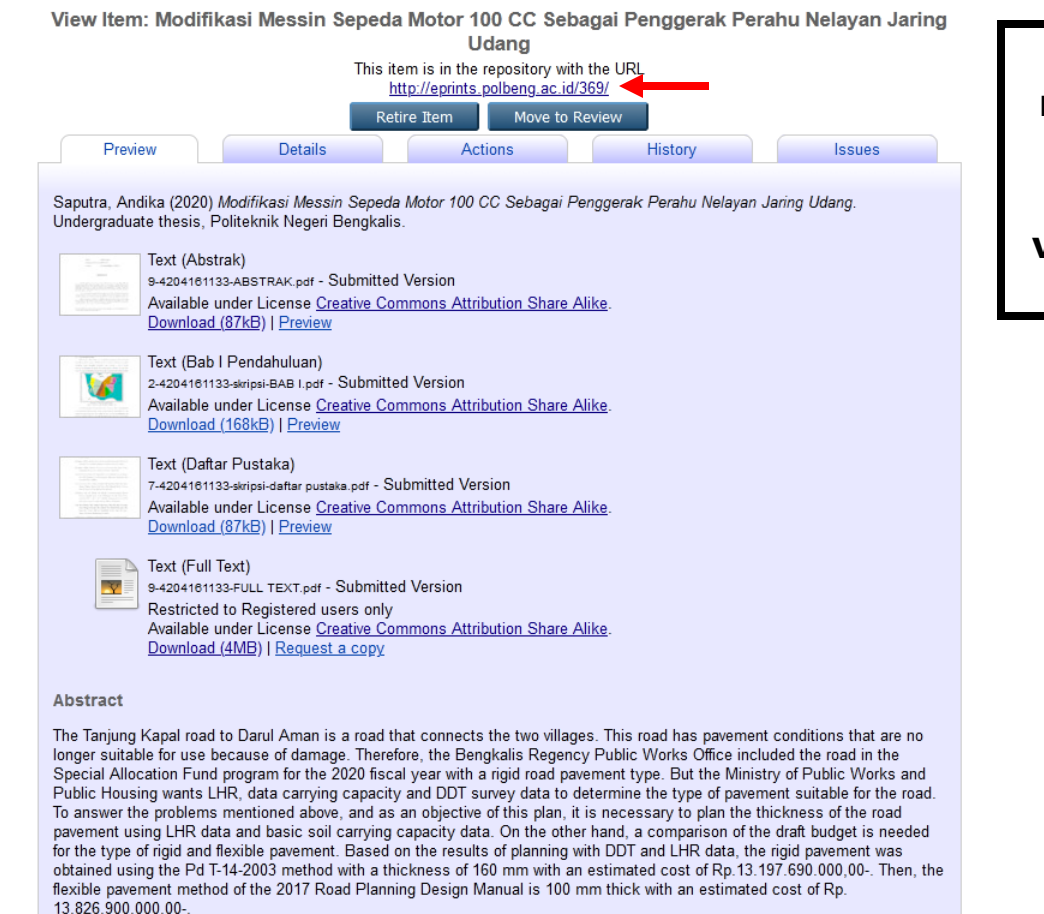

Catat Nomor Seperti Petunjuk Disamping Untuk Dibawa Kepetugas

Perpustakaan Pada Saat

Verifikasi Laporan Jilid Asli

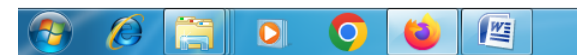

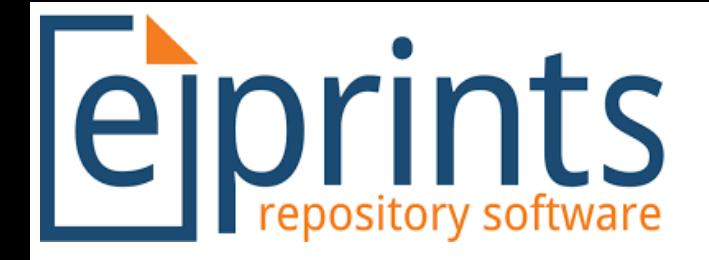

#### Status Ditolak

- 1. Silahkan cek email anda
- 2. Apabila email tidak masuk silahkan hubungi petugas

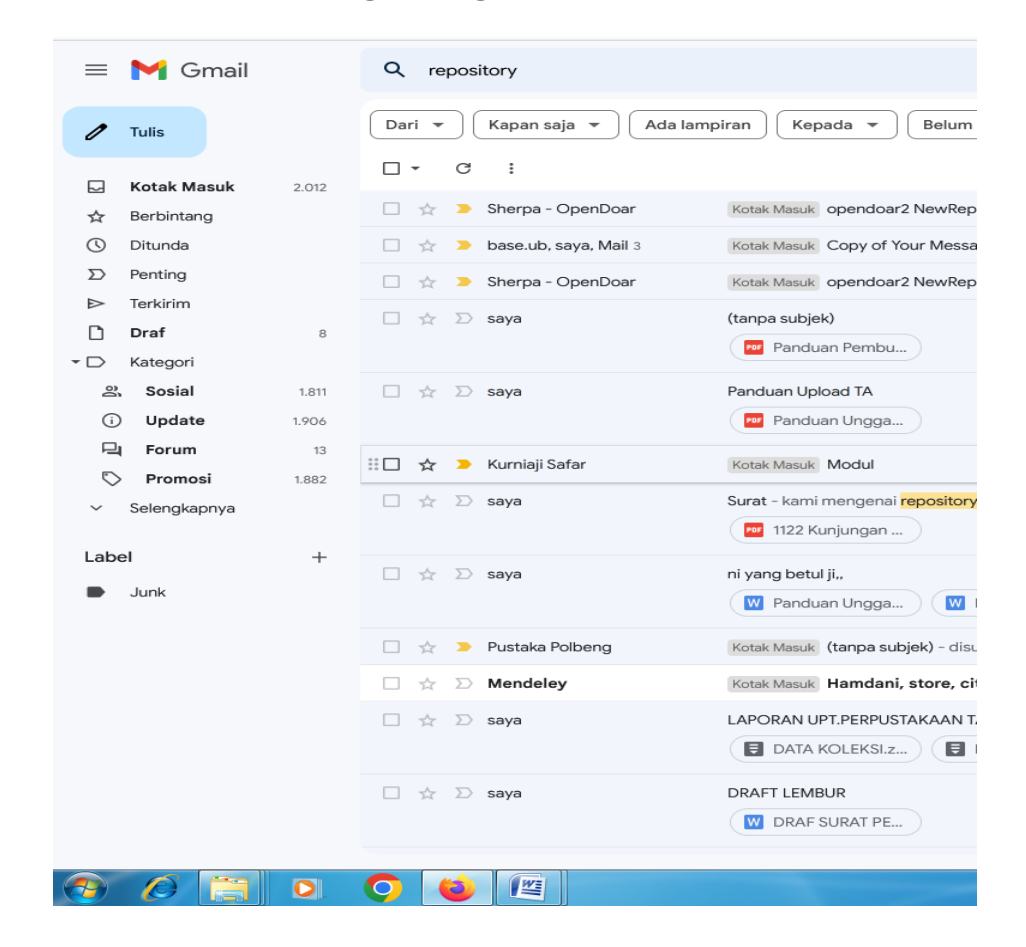

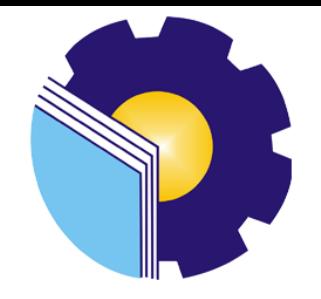